## 【12月のセミナー】お申し込みは FAX (0572)21-1180 貴社名:

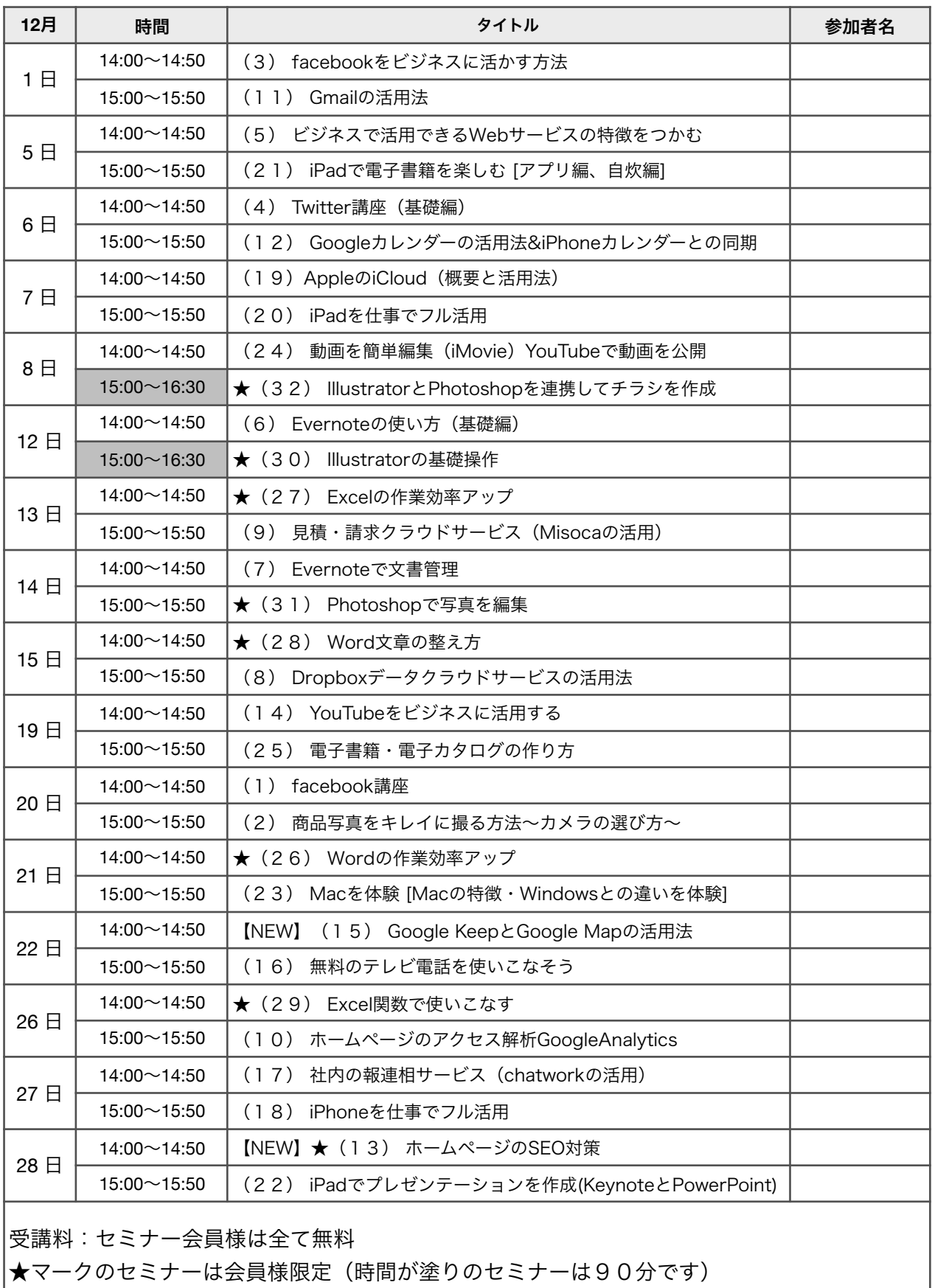

それ以外のセミナーは会員でなくても受講可 お一人様 1講座 5,400円